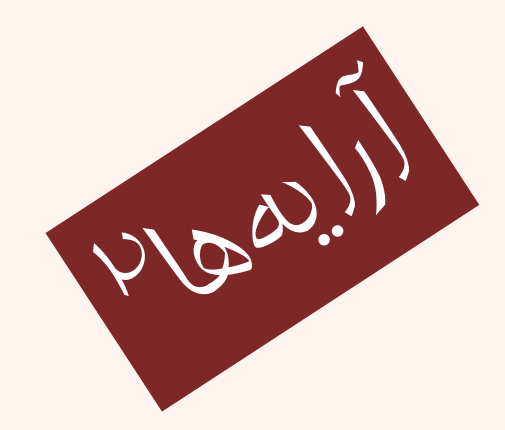

مبانی برنامهنويسی  $(11 - 110 - 1100)$ 

جلسه و بيست بيهارم

دانشگاه شهيد بهشتی پاييز ۱۳۹۲ دانشکدهی مهندسی برق <sup>و</sup> کامپيوتر احمد محمودی ازناوه

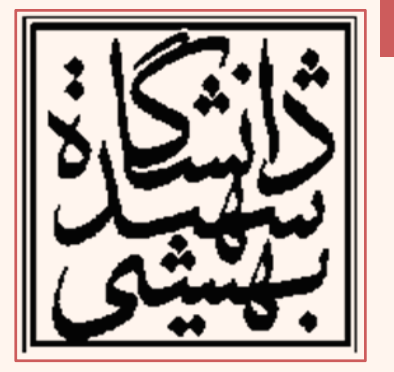

http://faculties.sbu.ac.ir/~a\_mahmoudi/

### فهرست مطالب

- • نكاتي در مورد آرايهها
	- $\bullet$ آرايههاي موازي
	- •ارسال آرايه به تابع

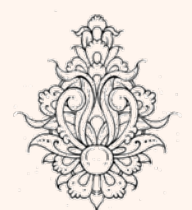

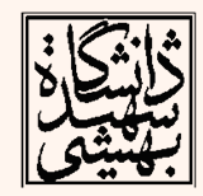

#### • به روي هر عنصر از آرايه همانند يك متغير معمولي عمليات رياضي مي تواند صورت پذيرد.

**Pay = hours [3] \* rate ;**

**++score[2]** ; // Pre-increment operation on the value in score [2] **// Post-increment operation on the value in score [4] Score[4]++ ; int score[5] = { 7 , 8 , 9 , 10 , 11} ;**

amount [count--] ; //This decrements the variable count, but dose **//nothing to the value stored in amount [count]. amount [count]-- ; //This decrements the value stored in amount [count].**

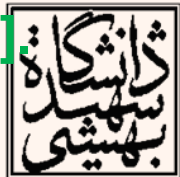

نکات

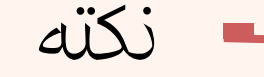

- $\tt c++$  كروشههاي دور انديس آرايه يک عملگر در محسوب ميگردند.
	- –تقدم اين كروشهها با پرانتز برابر است.
- – اگر <sup>a</sup> برابر با 5 <sup>و</sup> b برابر با 6 باشد مقدار عبارت زير چند است؟

**c[ <sup>a</sup> <sup>+</sup> b ] += 2; X=c[6]/2+c[a+b];**

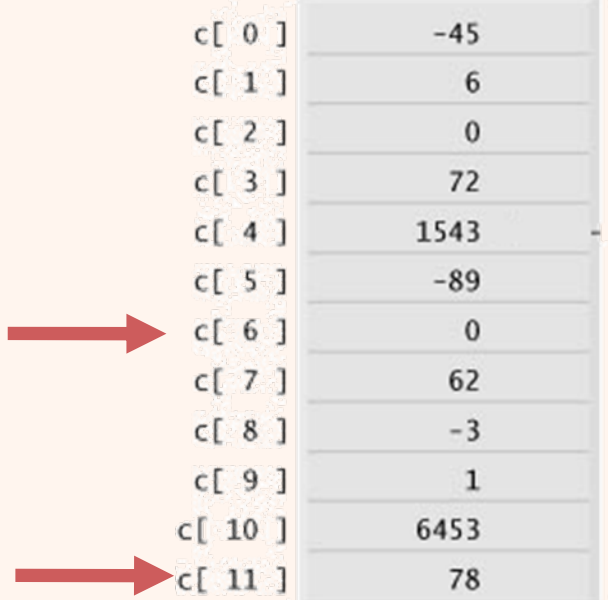

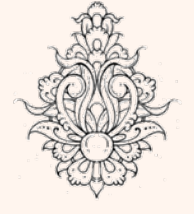

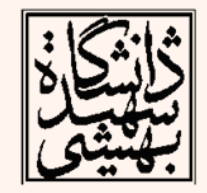

```
int \text{main}()const int NUM WORKERS = 5;
 int worker:
 int hours [NUM WORKERS];
 double payRate, grossPay;
 cout << "Enter the hours worked by " << NUM WORKERS
                                                           Enter the hours worked by 5 employees who \mathbf{all}<< " employees who all\n"
                                                           earn the same hourly rate.
                                                           Employee #1: 12
\lt "earn the same hourly rate. \n";
                                                           Employee #2: 3
                                                           Employee #3: 44
                                                           Employee #4: 5
                                                           Emplope#5: 6for (worker = 0; worker < NUM WORKERS; worker++)
                                                           Enter the hourly pay rate for all the employees: 12
  €.
                                                           Here is the gross pay for each employee:
     cout \lt\lt "Employee #" \lt\lt (worker+1) \lt\lt ": ";
                                                           Employee #1: $144
                                                           Employee #2: $36
     cin >> hours[worker];
                                                           Employee #3: $528<br>Employee #4: $60
                                                           Employee #5: $72
 cout << "\nEnter the hourly pay rate for all the employees: ":
 \sin >> \cos payRate;
 cout \lt\lt "\nHere is the gross pay for each employee:\n";
 for (worker = 0; worker < NUM WORKERS; worker++)
  Ŧ.
     double grossPay = hours[worker] * payRate;
     cout \lt\lt "Employee \#" \lt\lt (worker+1);
     cout << ": $" << grossPay << endl;
  Ŧ.
 return 0:
                                                                                                 ۵
```

```
مثال
#include <iostream>
using namespace std;
int a[] = \{1, 2, 3, 4, 40\};int n, result=0;
                        The sum is:50
int main ()
Æ
  for ( n=0 ; n<5 ; n++ )
   ſ
    result += a[n];
  Þ
  cout << "The sum is:" <<result;
  return 0;
ł
```
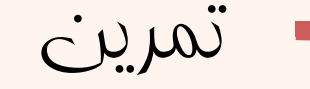

• اعدادي از يك آرايه را خوانده اطلاعات را به صورت هيستوگرام فراواني رسم كنيد.

–براي نشان دادن هر عنصر از "\*" استفاده نماييد.

**{12,3,4,6,13,16,2,7,0,9}**

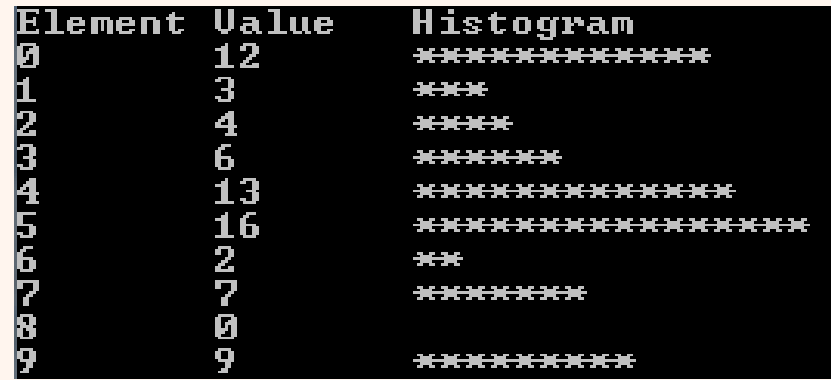

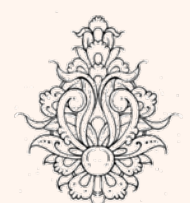

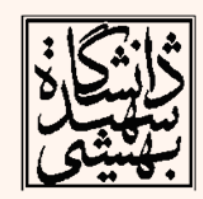

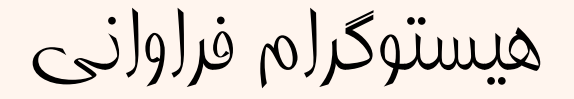

```
#include <iostream>
 using namespace std;
int \text{main}()Æ
const int arraySize = 10;
int n[ arraySize ]={12,3,4,6,13,16,2,7,0,9}; // array s has 10 elements
   cout << "Element\t" << "Value\t"<< "Histogram" << endl;
   for ( int i= 0; i < arraySize; i++ )
            cout \lt\lt i \lt\lt" \lt" \lt\lt n[ i ]\lt\lt" \lt"for ( int j = 0; j < n[i]; j++ )
                    \text{count} \ll 1*':
            \text{cut} \ll \text{endl}:
         x
                                                             Element Value
                                                                                     Histogram
                                                                         \frac{1}{3}<br>\frac{1}{4}<br>6
                                                             2
                                                                                     ************
   return 0: // indicates successful termination
\frac{1}{2} // end main
                                                             2345678
                                                                         13
                                                                                        _____________________
                                                                         \frac{1}{2}6<br>22
                                                                                     Parties
                                                                                     xxxxxxx
```
\*\*\*\*\*\*\*\*\*\*

 $\vert \mathbf{r} \vert$ q,

## استفاده از آرايهی موازی

- در بسياري موارد ذخيرهي دادههاي مرتبط در دو يا چند آرايه ميتواند بسيار مفيد باشد.
- در اينصورت به واسطهي استفاده از انديس يكسان ميتوان به دادههاي مرتبط دستيافت. •مثال
- برنامهي حقوق كاركنان را به گونهاي بنويسيد كه براي هر پرسنل حقوق ساعتي متفاوتي در نظر گرفته شود:

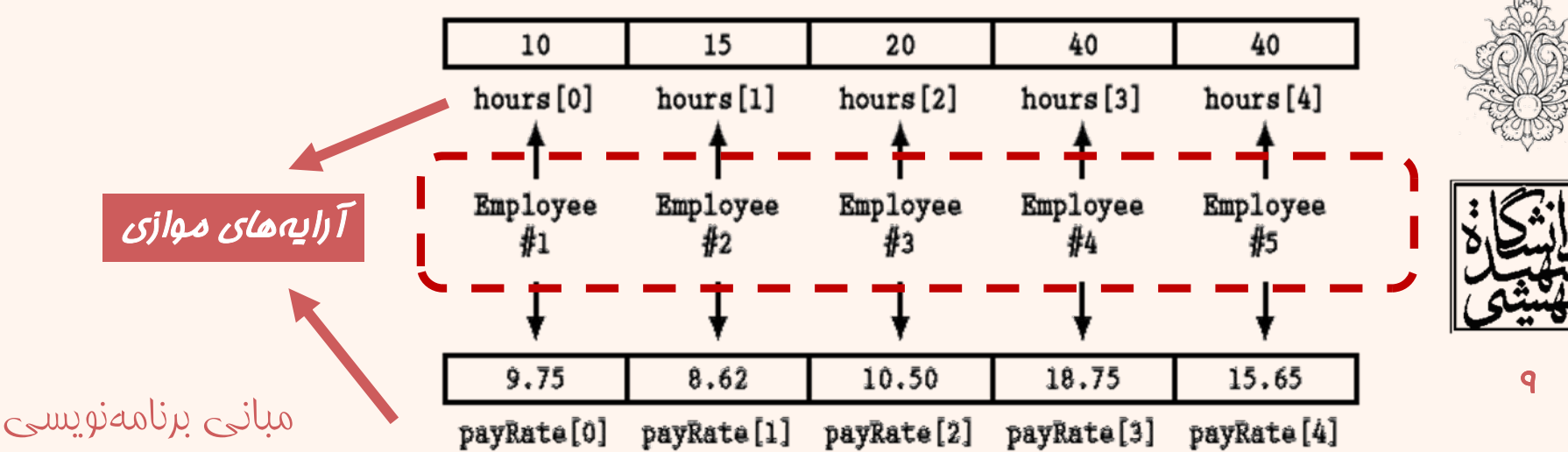

```
Enter the hours worked and hourly pay rates of 5 employees.
                                                           Enter the hours worked and hourly pa<br>Hours worked by employee #1: 4<br>Hourly pay rate for employee #1: 15<br>Hours worked by employee #2: 2<br>Hours worked by employee #2: 56<br>Hours worked by employee #3: 6<br>Hours worked by employee
int main()
const int NUM EMPS = 5:
int index:
int hours [NUM EMPS]; // Define 2 paralle
                                                           Here is the gross pay for each employee:
double payRate [NUM EMPS];
                                                           Employee \sharp 1: $60
                                                           Emplope #2: $112
double grossPay;
                                                           Employee #3: $198<br>Employee #3: $198<br>Employee #4: $506
// Get employee work data
                                                           Employee #5: $132cout << "Enter the hours worked and hourly pay rates of "
  \lt NUM EMPS \lt " employees. \n";
for (index = 0; index < NUM EMPS; index++)
                                                                                                   مقداردهي دو آرايه
      cout \lt\lt "Hours worked by employee #" \lt\lt (index + 1) \lt\lt ": ";
      \sin \gg \text{hours} [index];
      cout \lt\lt "Hourly pay rate for employee #" \lt\lt (index + 1) \lt\lt ": ";
      \sin >> payRate[index];
// Display the data
cout \lt\lt "\nHere is the gross pay for each employee:\n";
 for (index = 0; index < NUM EMPS; index++)
      grossPay = hours[index] * payRate[index];
      cout \lt\lt "Employee #" \lt\lt (index + 1);
      cout \ll ": \zeta" \ll qrossPay \ll endl;
return 0;
                                                                                                              10
 مبانی برنامهنويسی
```

```
 در بعضي موارد نياز است آرايهاي را به تابعي ارسال
                                           نماييم.
```
ارسال آرايه به تابع

– اگر در هر مرحله ارسال تنها يك متغير از آرايه نياز باشد همانند ارسال يك متغير عمل ميشود.

```
void showValue(int); // Function prototype
int main()Ю
const int ARRAY SIZE = 8;
int collection [ARRAY SIZE] = \{5, 10, 15, 20, 25, 30, 35, 40\};for (int cycle = 0; cycle < ARRAY SIZE; cycle++)
     showValue(collection[cycle]);
\text{cut} \ll \text{end}!:
return 0;
                                    15 20 25 30 35 40
void showValue(int num)
    cout << num << " ":
مبانی برنامهنويسی
```
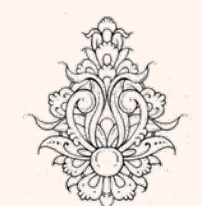

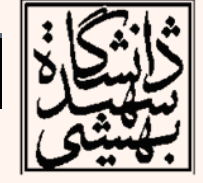

11

# ارسال آرايه به تابع

- • براي اينكه يك آرايه را به عنوان آرگومان ورودي به تابعي ارسال نماييم لازم است كامپايلر نوع عناصر آرايه <sup>و</sup> نام آرايه را بداند.
- • آنچيز كه در نظر گرفته ميشود آدرس شروع آرايه <sup>و</sup> نوع عناصر است.

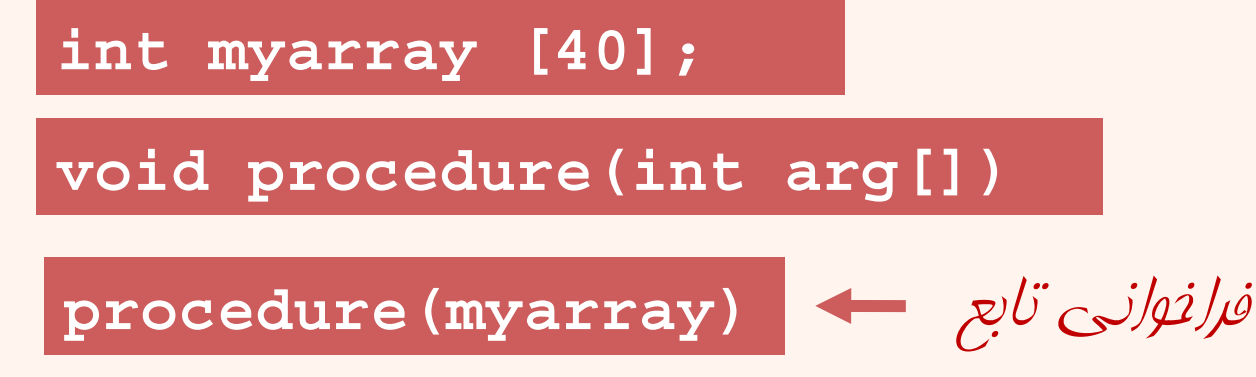

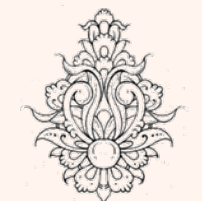

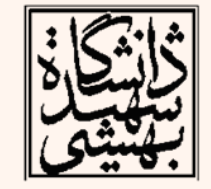

```
void showValues(int [], int); // Function prototype
\left| \text{int } \text{main} \right|const int ARRAY SIZE = 8;
 int collection [ARRAY SIZE] = \{5, 10, 15, 20, 25, 30, 35, 40\};showValues(collection, ARRAY SIZE);
 return 0:
void showValues (int nums[], int size)
 for (int index = 0; index < size; index++)
 cout \lt\lt nums [index] \lt\lt "";
 \text{count} \ll \text{endl}:
 ł
        .0 15 20
                              -25-30
                                                 - 35 -
```
ارسال نام آرايه در حقيقت ارسال نشاني اولين عنصر آرايه است پس ارسال آرايه به تابع شبيه ارسال به طريق ارجاع عمل ميكند

**showValues (collection, ARRAY\_SIZE) ;**

**void showValues (int nums [ ] , int size)**

```
for (int index = 0; index < size ; index++)
cout << nums [ index ] << " " ;
cout << endl;
```
collection array of eight integers

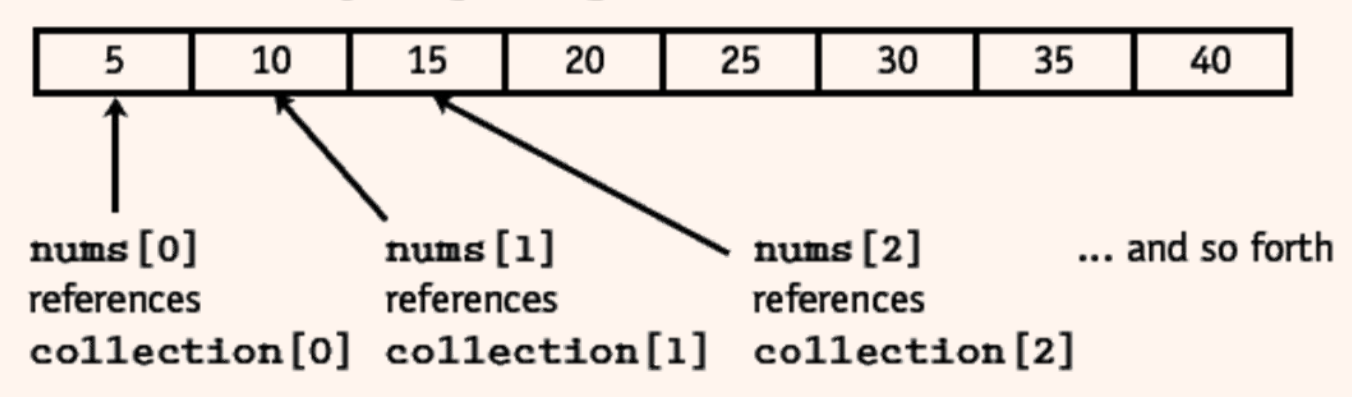

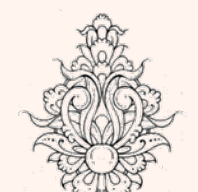

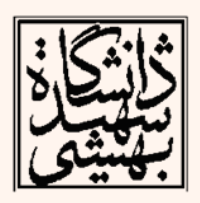

#### مبانی برنامهنويسی

**{**

**}** 

```
#include <iostream>
using namespace std;
| void printarray (int arg[], int length) {
  for (int n=0; n<length; n+1)
    cout \ll arg[n] \ll " ";
  cout \ll "\n";
                               1015
ŀ
                                 46810
|int \text{ main}()int firstarray [ = {5, 10, 15};
  int secondarray[] = \{2, 4, 6, 8, 10\};
  printarray (firstarray, 3);
  printarray (secondarray, 5);
  return 0:
```

```
#include <iostream>
using namespace std;
int sum(int[] int);int \text{main}(){ int a[] = { 11, 33, 55, 77 };
   int size = sizeof(a)/sizeof(int);
   cout \lt\lt "sum(a, size) = " \lt\lt sum(a, size) \lt\lt endl;
    Ł
int sum(int a[], int n)
\{ int sum=0;
   for (int i=0; i<n; i++)
      sum += a[i];return sum;
```
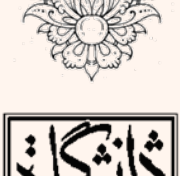

مثال

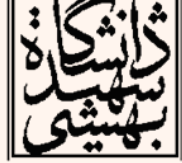

sum(a,size) = 176

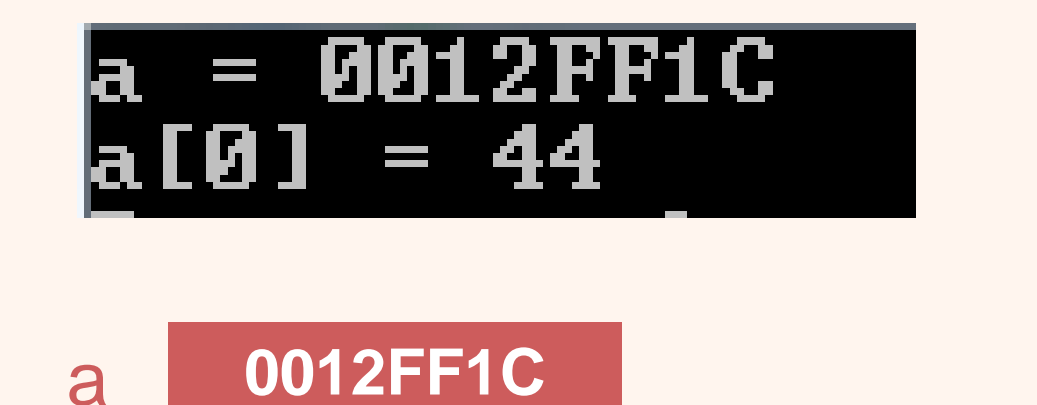

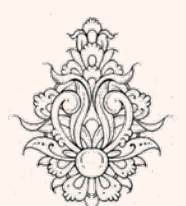

مثال

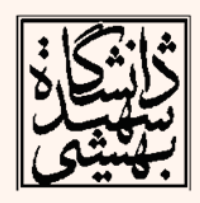

```
#include <iostream>
using namespace std;
                                      void print (int a ], int n)void read(int[], int);
                                       ſ
void print(int[], int);for (int i=0; i<n; i++)
const int MAXSIZE=100:
                                            cout \ll a[i] \ll "";
int \text{main}()ŀ
Ŧ.
     int a[MAXSIZE] = {0}, size;
     read(a, size);
     cout \lt\lt "The array has " \lt\lt size \lt\lt " elements: ";
                                          Enter integers. Terminate with 0:
    print(a, size);
                                            И1: 12
                                                ٠Ţ.
ł
void read(int a[], into n)
                                            516 G
                                          The array has 5 elements: 12 3 4 5 6
Ŧ
    cout \lt\lt "Enter integers. Terminate with 0:\n\ln";
    n = 0:
do
Æ.
    cout \ll "a[" \ll n \ll "]: ";
    \sin \gg a[n];
\} while (a[n++] != 0 && n < MAXSIZE);
                                                                          \overline{M}--n; // don't count the 0<br>مبانی برنامهنویسی
```